# camp tocamp

**INNOVATIVE SOLUTIONS BY OPEN SOURCE EXPERTS** 

#### **GeoNetwork**

#### **Nouvelle dynamique**

**Datahub Nouvel éditeur**

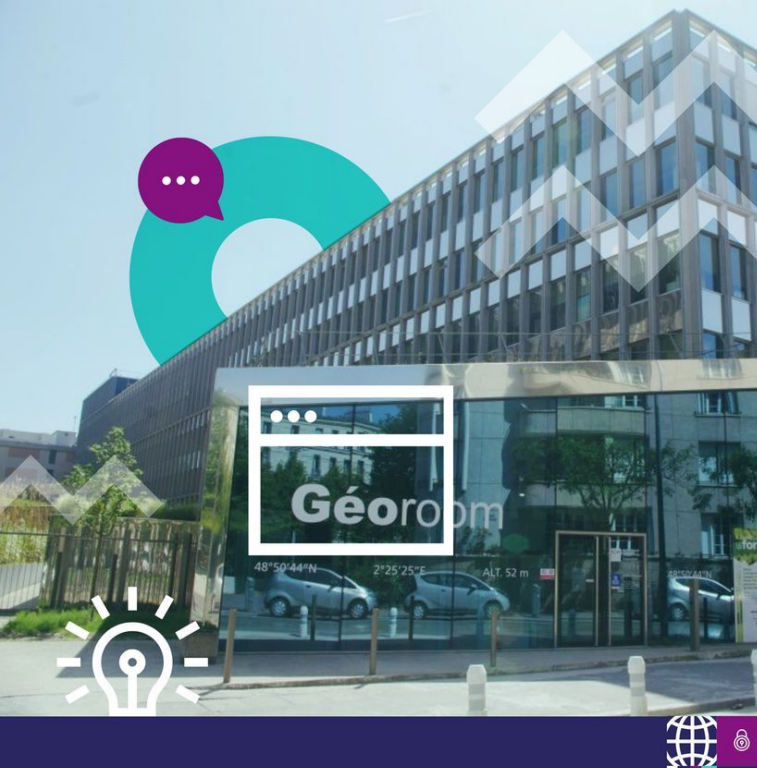

#### ҃ҫӖѲҫѺӎ les rencontres<br>geOrchestra

 $-2<sub>0</sub>23$ 

Saint-Mandé CRESCO & IGN Géoroom

30, 31 Mai & 1, 2 Juin

https://www.georchestra.org

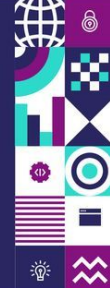

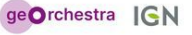

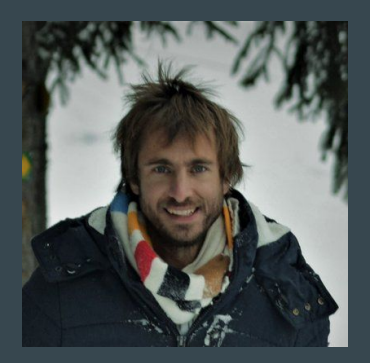

# Florent Gravin

Tech Lead Camptocamp Geospatial

Membre PSC GeoNetwork

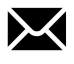

florent.gravin@camptocamp.com

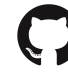

https://github.com/fgravin

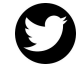

https://twitter.com/fgravin

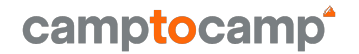

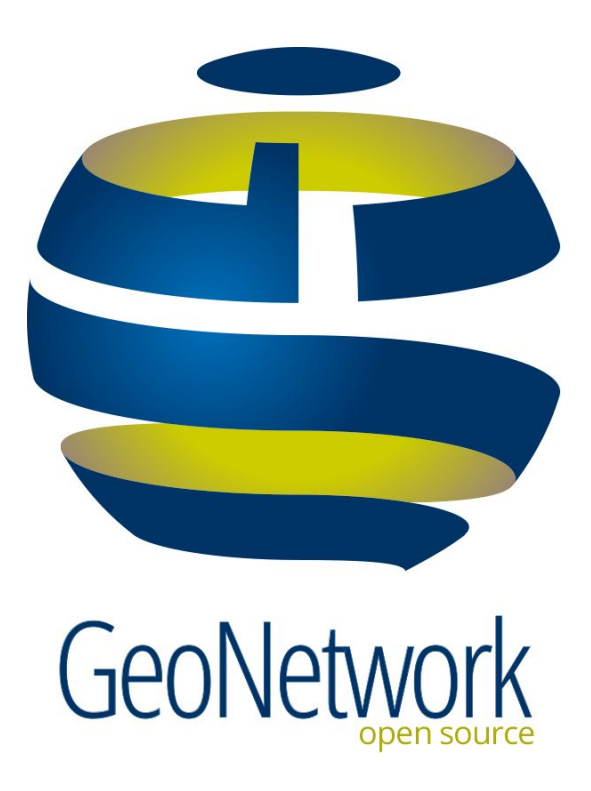

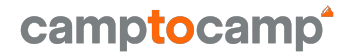

# $\rightarrow$  geonetworkUi

**camptocamp.com**

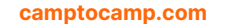

camptocamp

#### **La convergence données géographiques & open data**

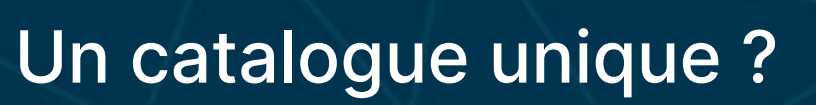

艷

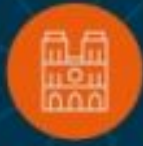

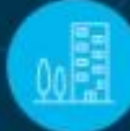

අත

€

Apur - Grand Paris

**camptocamp.com**

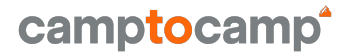

## **Les données (géographiques) en France**

#### **Législations - Cadres juridiques**

Gérés par la commission européenne

- ➔ INSPIRE
- ➔ Opendata
- → Data governance act Data act

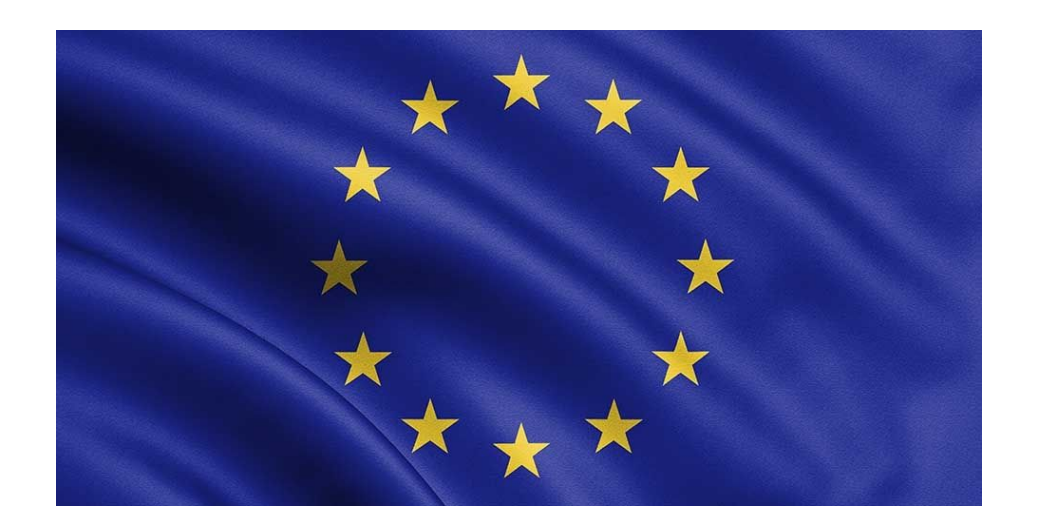

camptocamp

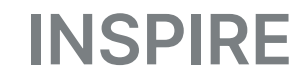

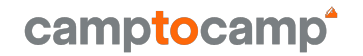

#### [Rapport d'exécution](http://cnig.gouv.fr/evaluation-2022-de-la-directive-inspire-a25974.html) 2022

- ➔ les spécifications techniques excessives
- ➔ l'interopérabilité (des données et des services) est le facteur de coût le plus important dans la mise en oeuvre
- ➔ simplifier la mise en œuvre afin de régler la question des exigences trop détaillées en matière d'interopérabilité

#### **Open data**

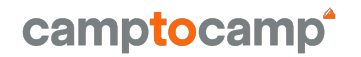

#### [2022 Maturity Report](https://data.europa.eu/en/news-events/news/open-data-maturity-report-2022-out#:~:text=The%20Open%20Data%20Maturity%20(ODM,was%20completed%20by%2035%20countries)

- **→** Portails open data
	- Fonctionnalités
	- Pérennité
	- Sécurité
- **→** Qualité des données
	- Qualité des métadonnées
	- Processus de contrôle qualité
	- Conformité avec DCAT-AP

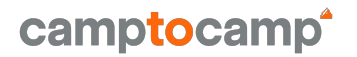

#### **La France** est classée **4ème** au rang mondial de

l'ouverture des données publique par *[l'Open Data Index](http://index.okfn.org/place.html)*,

derrière Taiwan, l'Australie et la Grande Bretagne

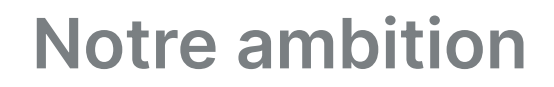

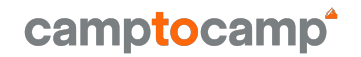

- ➔ Favoriser l'innovation dans le secteur de l'ouverture des données
	- Usages
	- **Accessibilité**
	- Simplicité
- ➔ Répondre aux besoins émergeant de centralisation de portails de données

#### **Repenser les services et les interfaces**

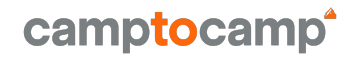

#### Façade de recherche ⇒ **Datahub**

#### Façade d'édition ⇒ **Nouvel éditeur**

**camptocamp.com**

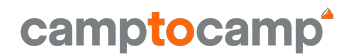

#### Le datahub

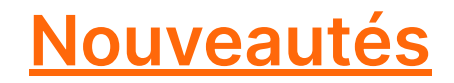

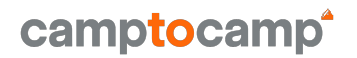

#### [v1.0.2](https://github.com/geonetwork/geonetwork-ui/releases/tag/v1.0.2)

- ➔ Pages d'actualité
- $\rightarrow$  Chiffres clés
- ➔ Filtres de recherche
- ➔ Favoris
- ➔ Boost géographique
- **→** Entrée par organisation
- $\rightarrow$  Web components

#### **Prochainement**

- ➔ Dataviz
- $\rightarrow$  Export page Web
- **→** Configuration des filtres
- ➔ Qualité des métadonnées
- **→** Amélioration du mapping des organisations
- → Ajout de "filtres rapides"
- ➔ Backoffice / Tableau de bord

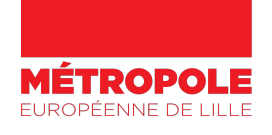

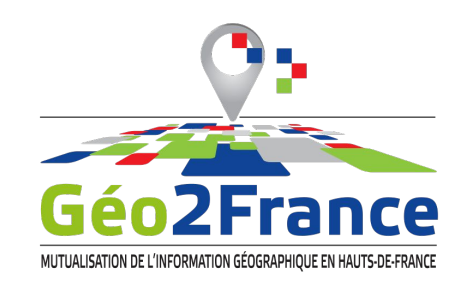

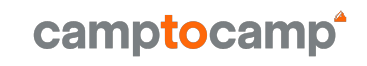

**Aussi** 

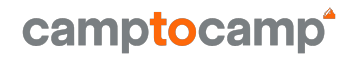

- → Champ d'entrée "où"
- $\rightarrow$  Multilingue
- A Package geonetwork-ui

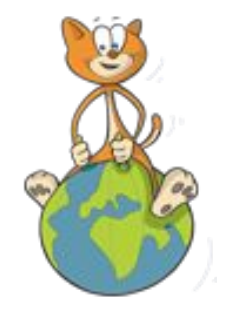

#### **Instances Datahub**

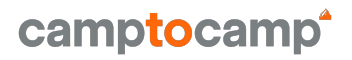

#### Cherchez des données cartographiques en Auvergne-Rhône-Alpes avec le CRAIG

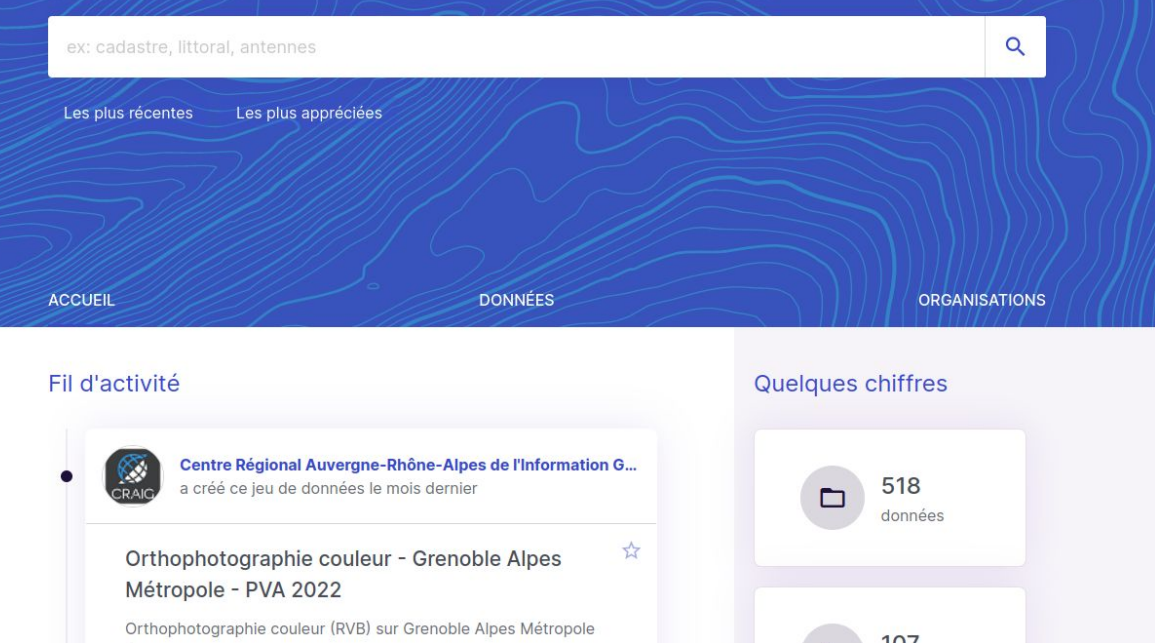

Geo2france **MEL CRAIG Astun Technology** Geocat.ch

 $\cdots$ 

camptocamp.com

#### **Contributeurs actifs**

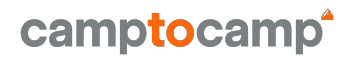

- ➔ Camptocamp
- **→** Astun Technology
- ➔ Neogeo
- ➔ Geocat BV
- $\rightarrow$  IGN ?

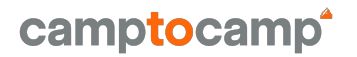

Haute probabilité

#### Geonetwork-ui fournira les interfaces du produit **GeoNetwork**

#### **Datahub MEL vO**

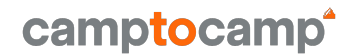

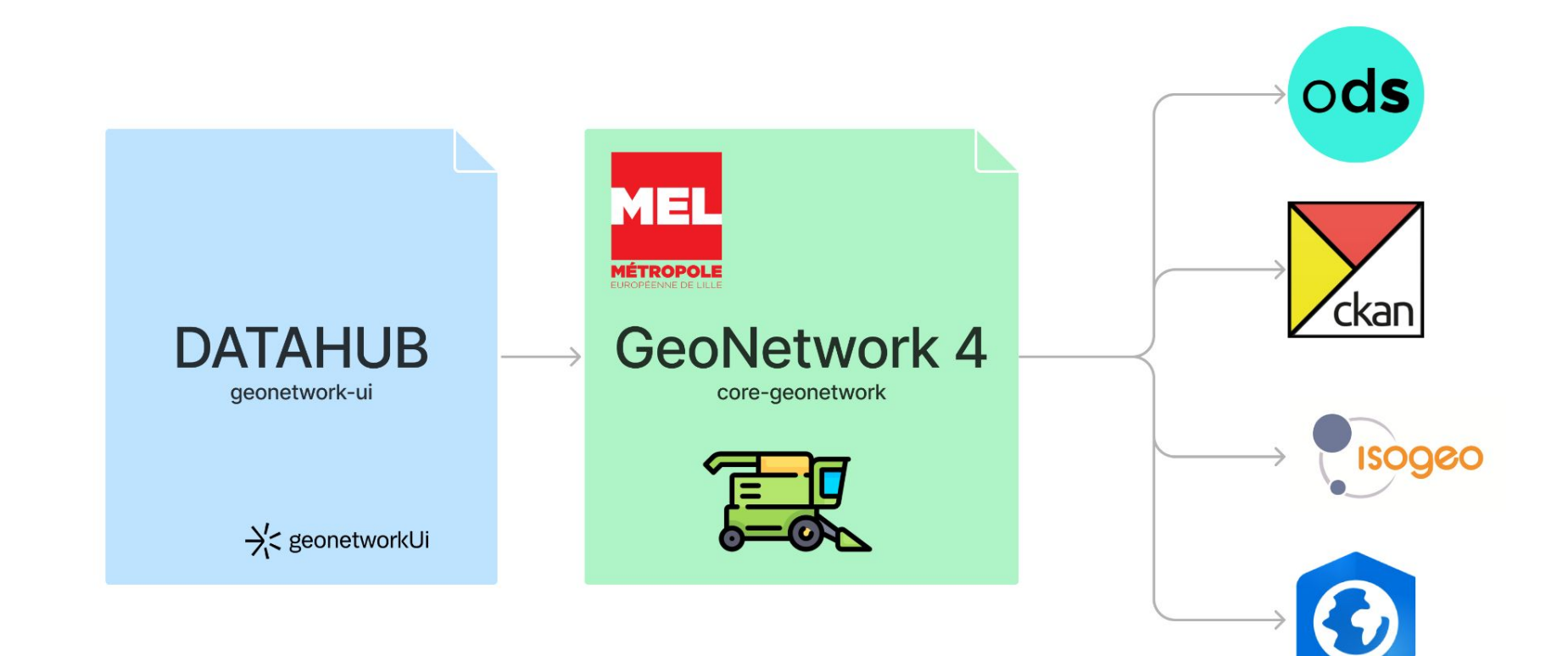

#### Datahub MEL v1

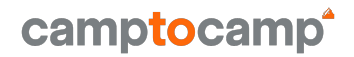

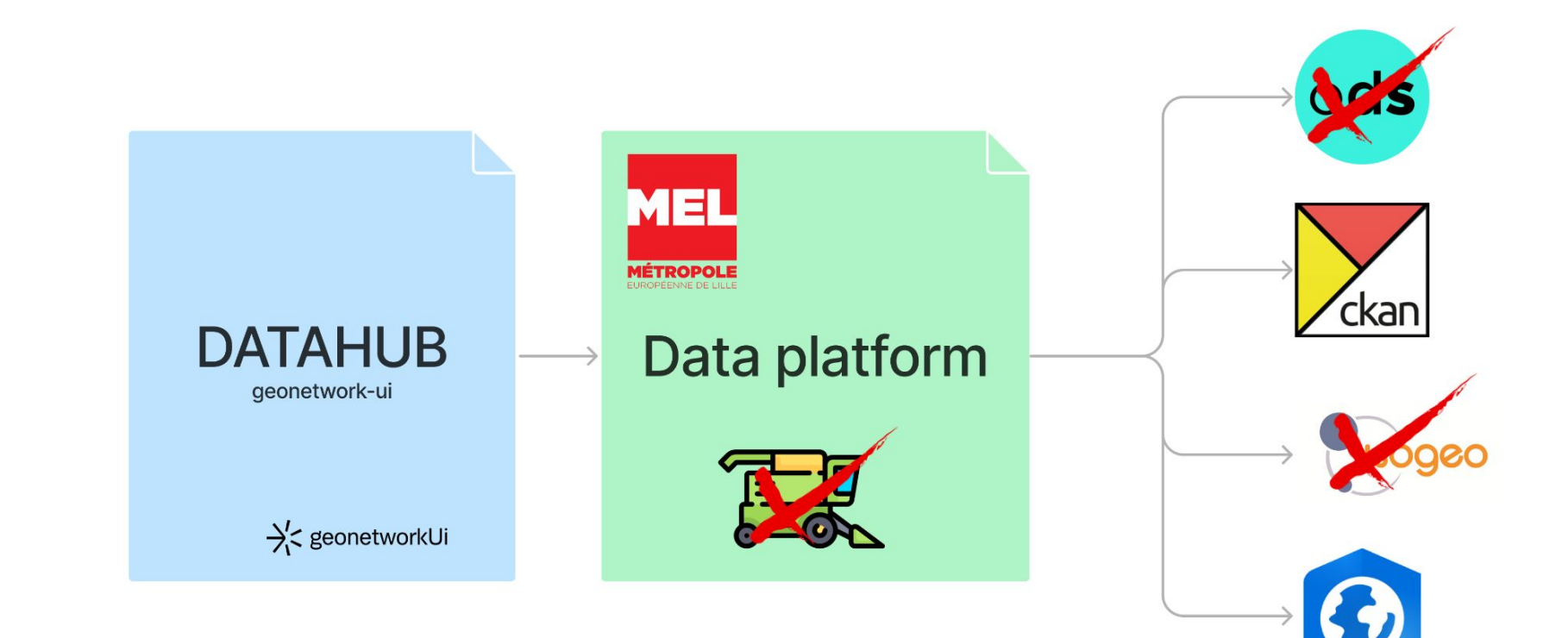

camptocamp.com

#### **Exposition vers l'extérieur**

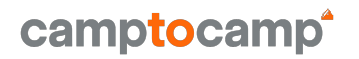

- $\rightarrow$  Connexion aux données sources
- $\rightarrow$  Préparation des données
- $\rightarrow$  Publication des données et métadonnées
- $\rightarrow$  Découvrir
- $\rightarrow$  Partager

## L'édition de métadonnées

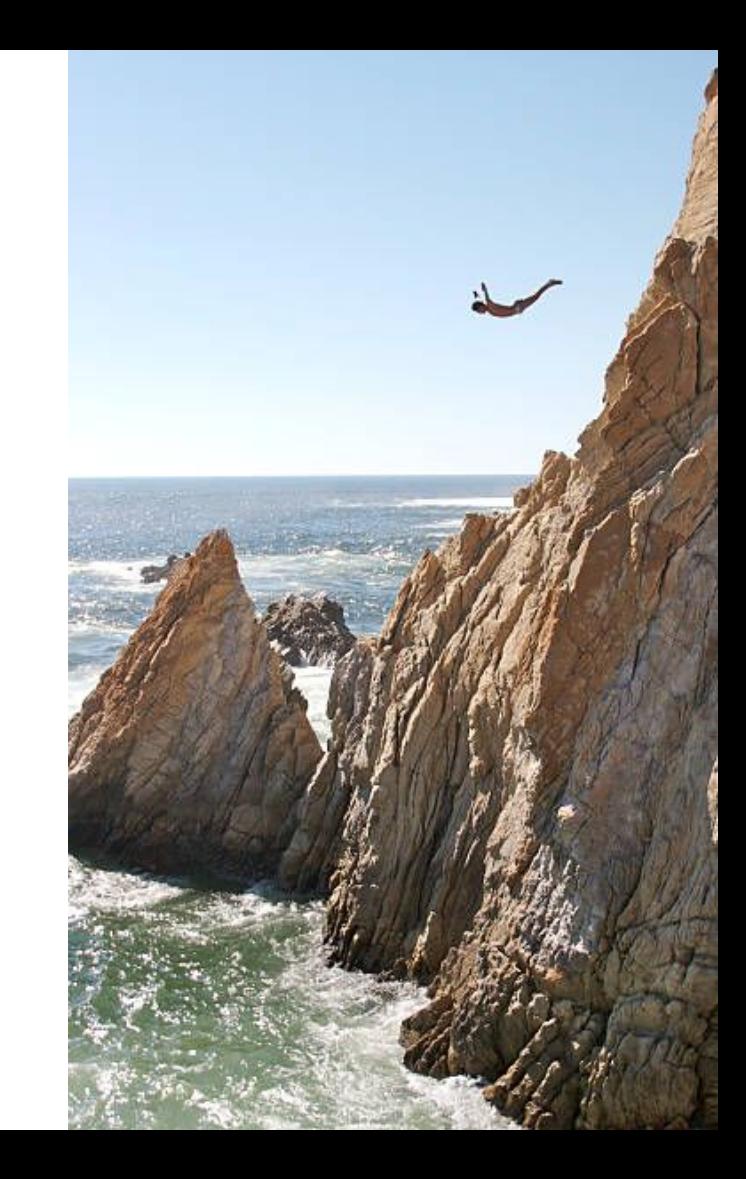

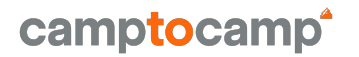

- ➔ Par les développeurs, pour les experts de la métadonnée.
- **→** Manque de visibilité de son patrimoine
	- Mes métadonnées
	- Les métadonnées de mon organisation

- **→** Parcours de création trop complexe
- **→** Formulaire d'édition hostile

#### **Le besoin de simplifier**

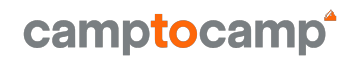

- **→** Les interfaces
- **→** Le parcours d'édition
- **→** La vision de son patrimoine

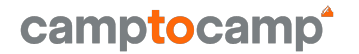

### **Un nouvel éditeur pour votre plateforme de données**

#### **Historique**

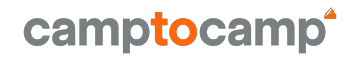

#### ➔ 2022 Fin de la gouvernance de MDEDIT

- Fin de la maintenance du projet
- Velléité à suivre sa route de façon communautaire dans geonetwork-ui
- ➔ Elaboration du projet avec les partenaires
	- Besoins
	- Synergies
- ➔ Proposition concept & technique GeoNetwork
- **→** Validation PSC GeoNetwork

#### **Historique**

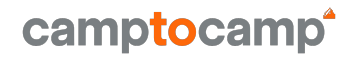

- **→** Montage financement appel à participation
- **→ R&D Camptocamp** 
	- UX préliminaire
	- Format pivot
	- **Transformation**
- **→** Campagne UX

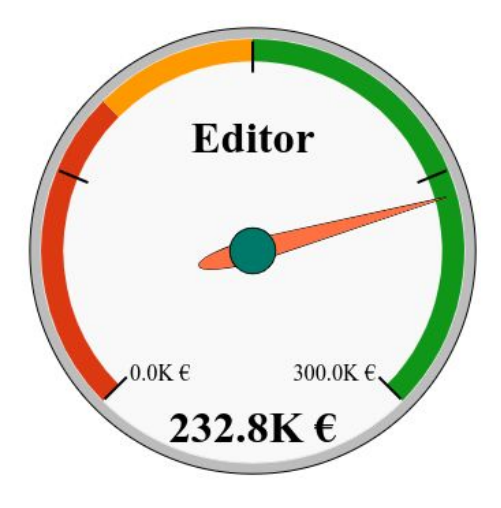

#### **UX préliminaire**

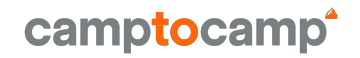

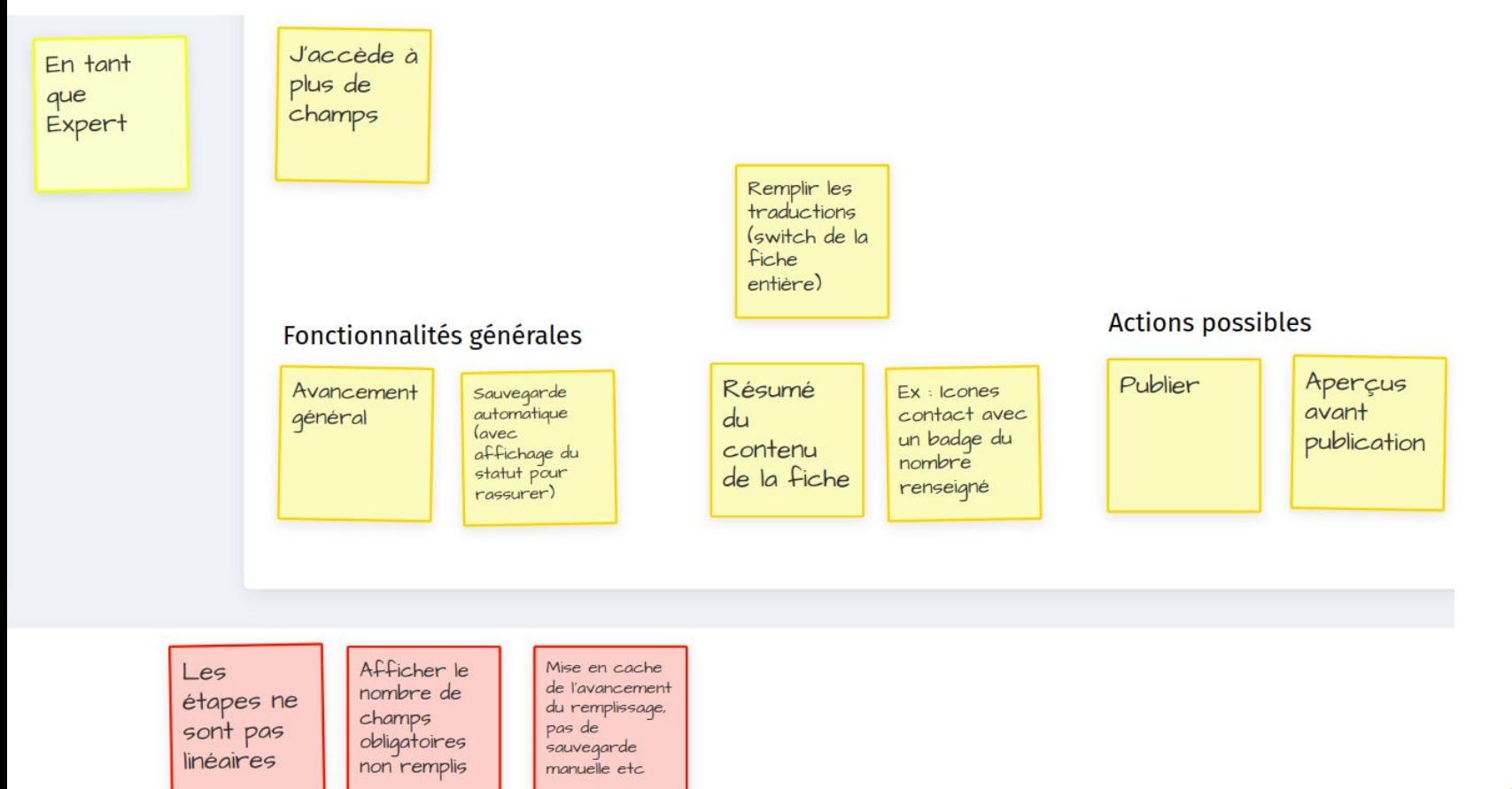

**UX préliminaire**

- ➔ Dashboard
- ➔ Parcours
- ➔ Editeur

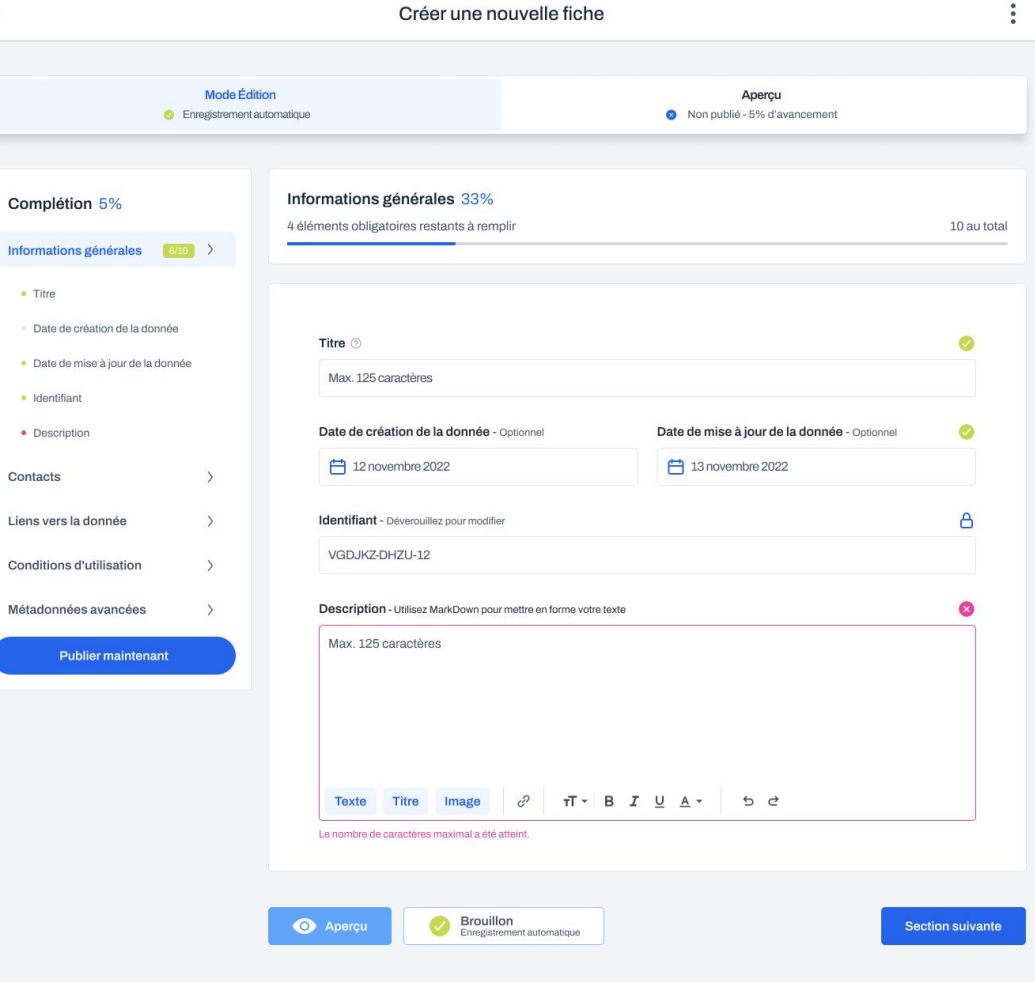

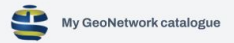

 $\leftarrow$ 

#### **Les principes fondateurs**

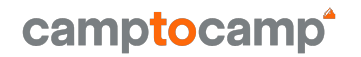

#### **"Rendre la métadonnée accessible à tous"**

#### **"Aucune dépendance aux schémas"**

**"Un éditeur sur mesure"**

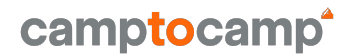

Approche centrée utilisateur.

Process UX

- **→** Interviews
- **→** Groupe de travail
- **→** Maquettes itératives

#### **Aucune dépendance aux schémas**

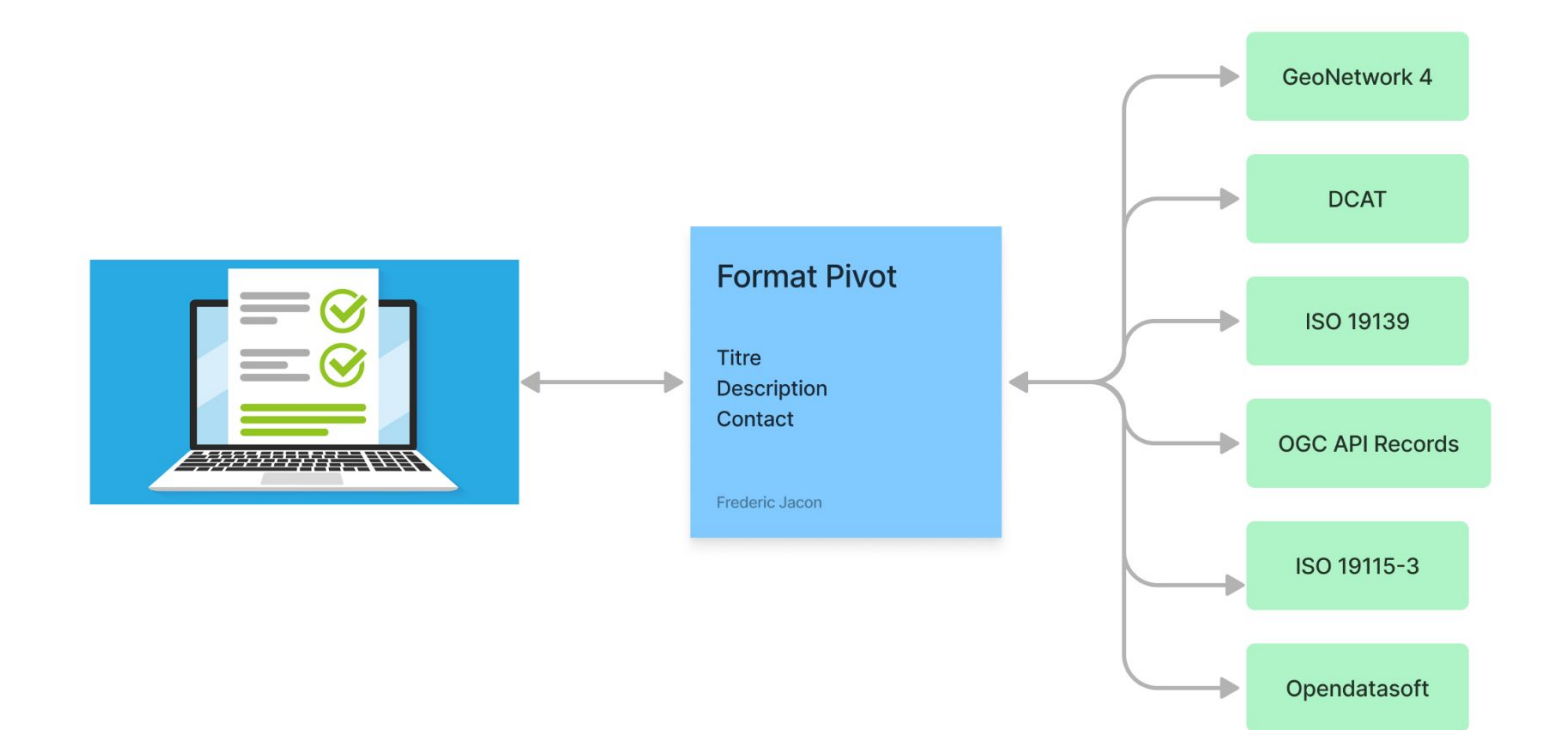

camptocamp<sup>\*</sup>

#### **Format pivot**

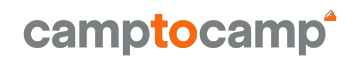

- → Inspiré par DCAT3
- **→** Minimum requis pour INSPIRE
- ➔ Suivi des avancées dans le cadre de
	- OGC API Records format
	- OGC GeoDCAT-AP [working group](https://www.ogc.org/press-release/ogc-forms-new-geodcat-standards-working-group/)
	- CNIG convergence opendata données géographiques

#### **Nouvelle conversion**

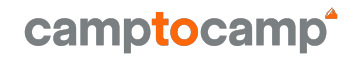

[Outil de conversion en ligne](https://geonetwork.github.io/geonetwork-ui/simple-editor/)

Format JSON, transformation javascript

# **Pour la fin du XSL**

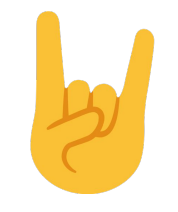

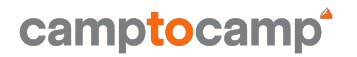

- ➔ Format interne geonetwork-ui
- ➔ Transformation i/o vers les formats d'interopérabilité
- **→** Création de métadonnées
- $\rightarrow$  Edition des fiches
- **→** Interface avec l'API GN4
- **→ Moissonnage**
- **→** Branchable sur différents backend

#### **Un éditeur sur mesure**

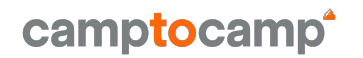

#### **→** S'adapte au profil

#### ➔ Configuration du formulaire par l'administrateur

- Sections
- Champs
- **Contraintes**
- Progression
- Mise en page

➔ Chaque plateforme définit son scope et ses besoins

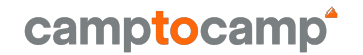

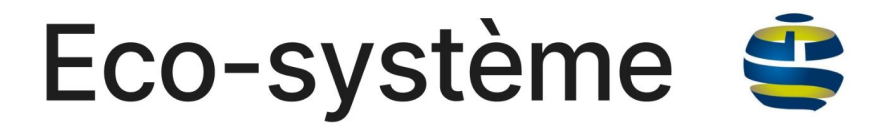

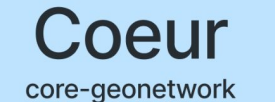

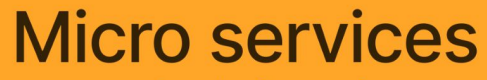

geonetwork-microservices

#### Expérience utilisateur

geonetwork-ui

#### **Architecture**

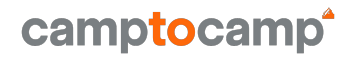

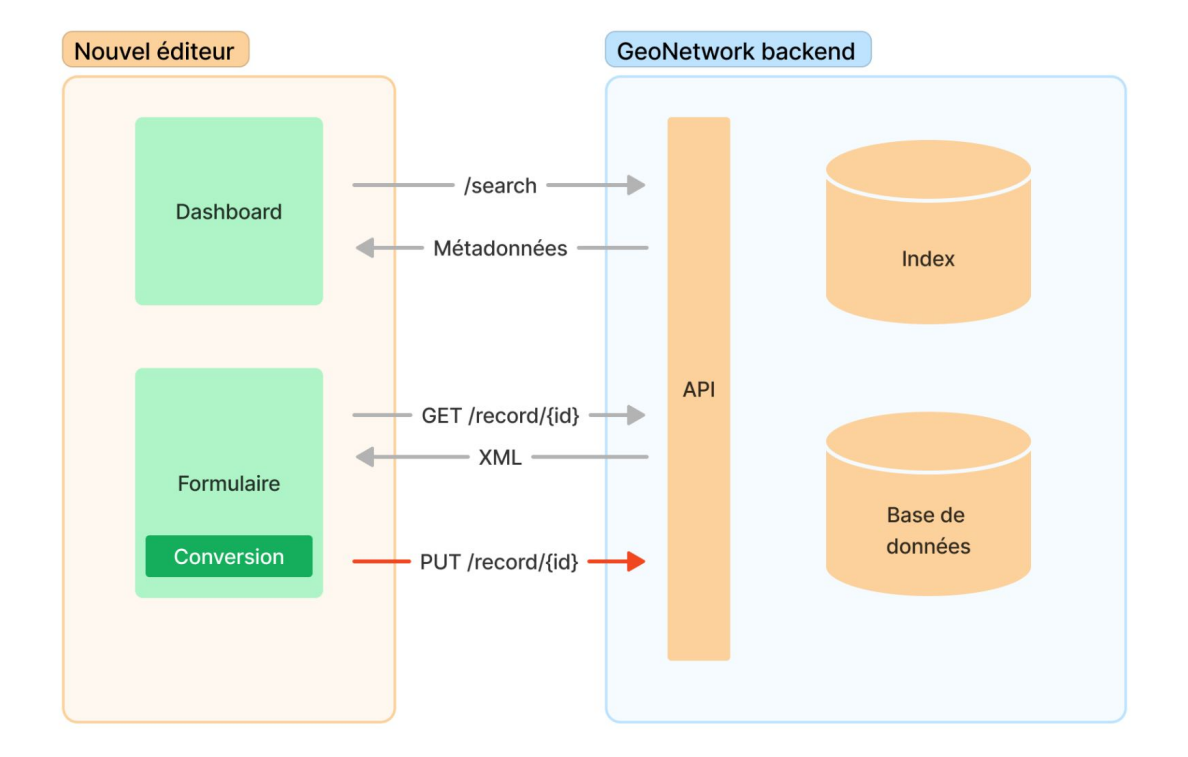

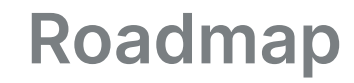

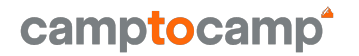

Démarrage implémentation Juillet 2023

Livraisons maquettes UI Été 2023

Formulaire d'édition simplifié dans geonetwork-ui Fin 2023

Configuration du formulaire S1 2024

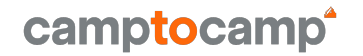

#### **Et la donnée ?**

A terme, l'éditeur accompagnera la publication des données dans tout son process

- **→ Connexion aux données sources**
- **→** Préparation des données
- **→** Publication des données et métadonnées
- $\rightarrow$  Découvrir
- ➔ Partager

#### **Convergence DataFeeder**

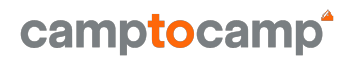

#### **→** Backend

- Application geOrchestra ⇒ geonetwork-microservices
- API REST GeoNetwork 4 / Geoserver
- ➔ Frontend
	- qeonetwork–ui/datafeeder  $\Rightarrow$  metadata-editor

 $\Rightarrow$  Développement de fonctionnalités d'ingestion supplémentaires

**GEONETWORK-UI ROADMAP** 

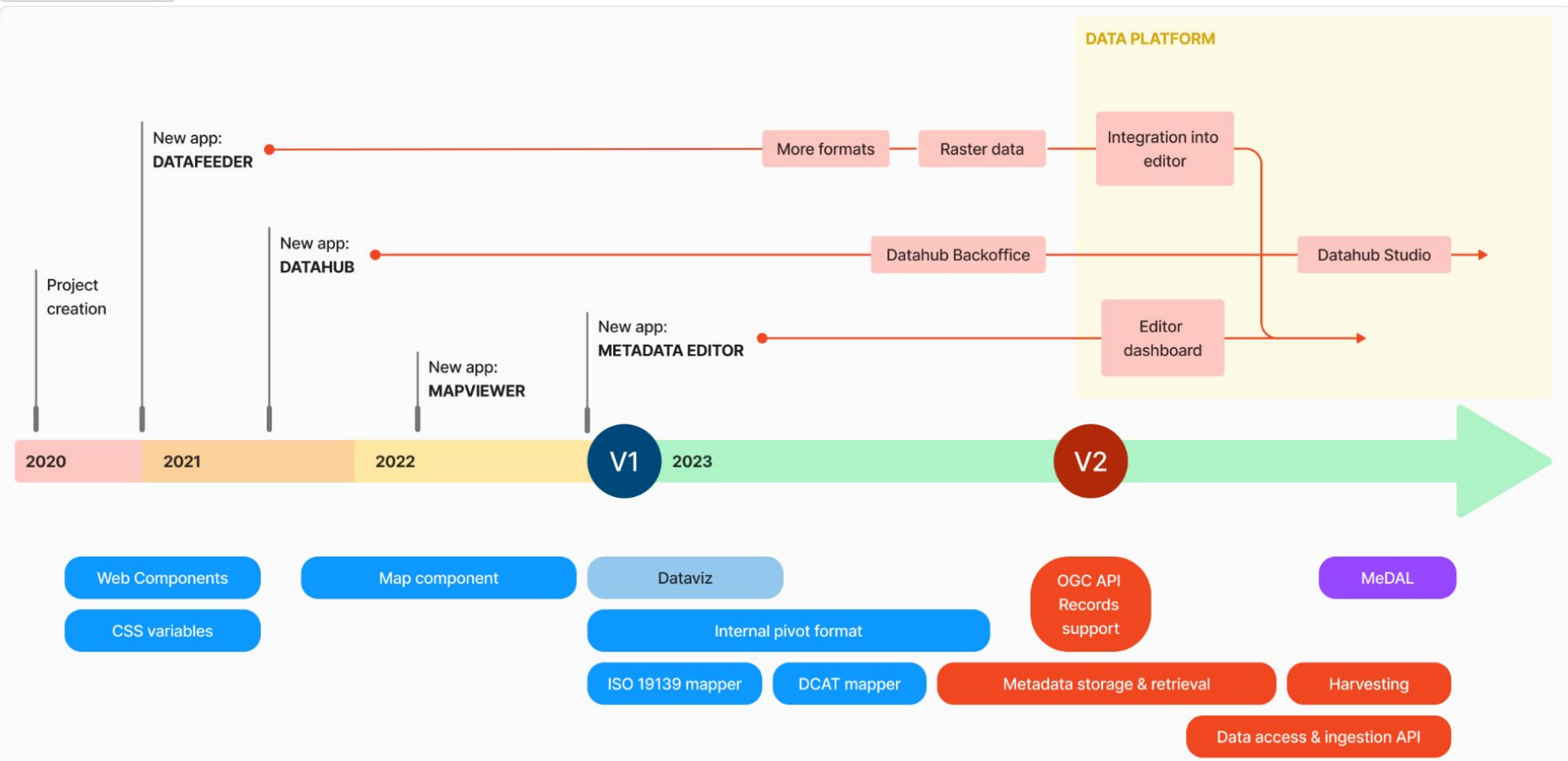

#### **La promesse**

**Ouverte** Performante Accessible Moderne **Modulaire** Simple **Libre** Interopérable

## **Merci à tous !**

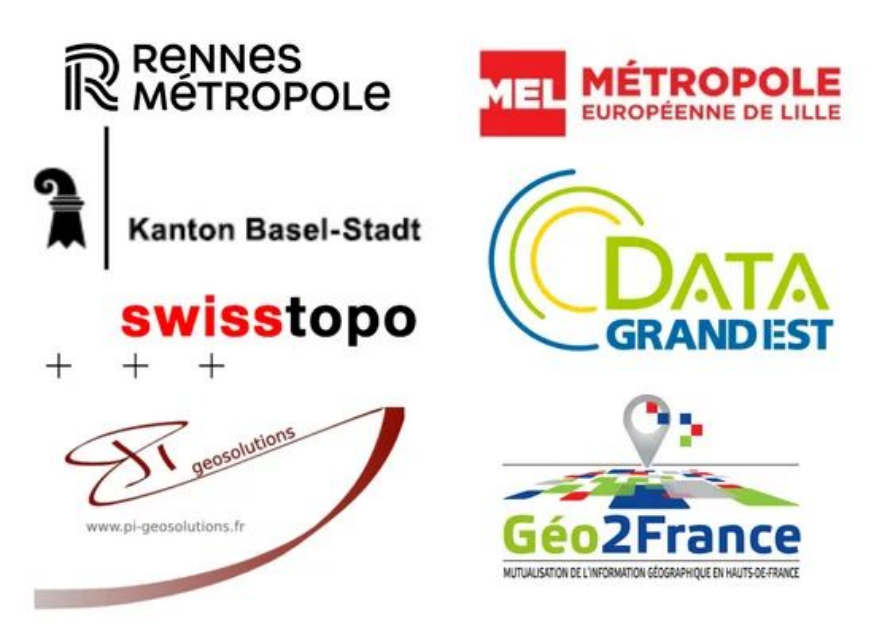

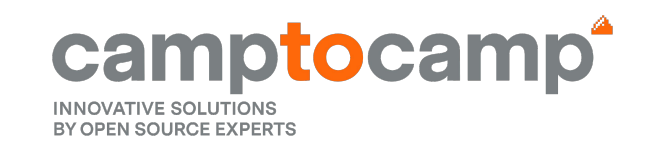

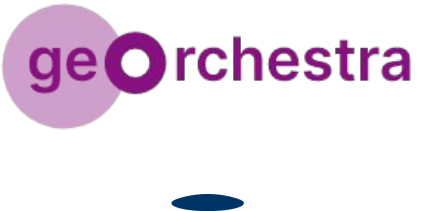

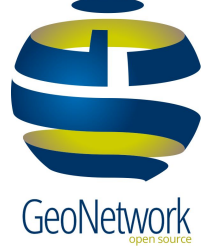

 $\rightarrow$ <br/> geonetworkUi

## camptocamp **INNOVATIVE SOLUTIONS BY OPEN SOURCE EXPERTS**